## **MI-ROP-84942 Renewable Operating Permit (ROP) Compliance Test Report**

# RECEIVED

JUL 1 1 2014 AIFI QUALITY DIV.

Dow AgroSciences, LLC Harbor Beach, Michigan

Sampling Date(s): May 13, 2014

\*Please note that Dow AgroSciences, LLC (DAS) is the final copy holder and owner of this document. A temporary electronic copy will be retained by The Dow Chemical Company Stack Testing Team for a short period of time.

 $\mathbb{R}^3$ 

 $\mathcal{L}^{\mathcal{A}}$ 

## **TABLE OF CONTENTS**

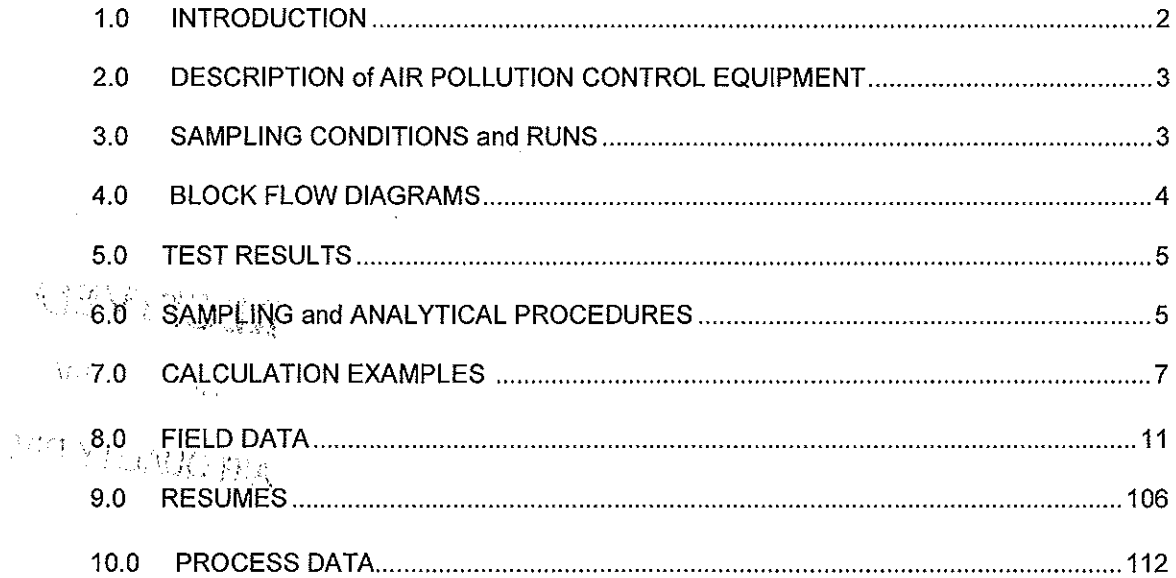

Ŷ.

 $\sim 10^{-1}$ 

## **Executive Summary**

This report presents performance test results during heat recovery steam generator (HRSG) fresh air mode operations regulated under Renewable Operating Permit (ROP) MI-ROP-B4942 Flexible Group FG-BURNERS. The HRSG assets are located at the Dow AgroSciences, LLC (DAS) Harbor Beach Operations facility. Flexible Group FG-BURNERS is comprised of two HRSG units identified as emission units North Burner (EU\_N\_BURNER) and South Burner (EU\_S\_BURNER).

The Dow Chemical Company Stack Testing Team conducted the compliance sampling. Jennifer Lang (MDEQ Saginaw Bay District) and Nathan Hude (MDEQ Field Operations Section) observed testing on May 13, 2014. All emission units met the required permit limits.

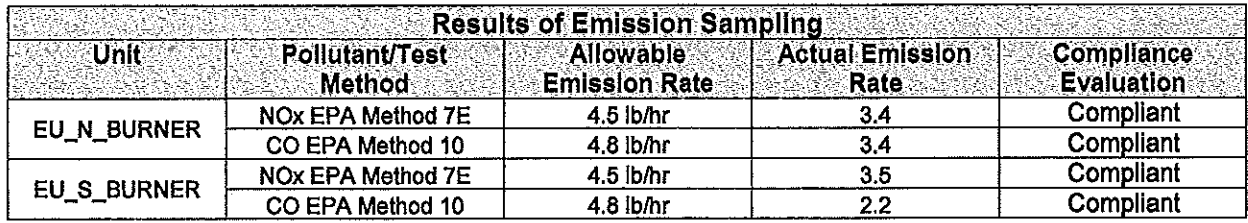

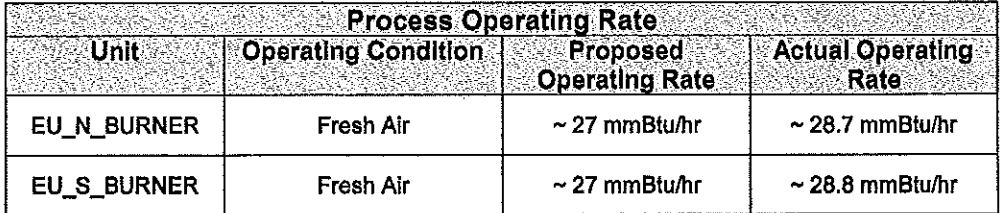

The following are the plant and sampling contacts for questions about the information in this sample report:

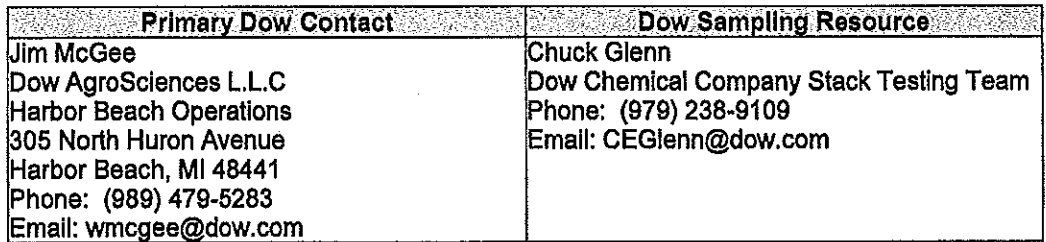

RECEIVED<br>JUL 1 1 2014

## **Introduction**

#### Description of Industrial and Unit Process -

DAS operates a pesticide active ingredient manufacturing facility in Harbor Beach, Michigan. Operations include two heat recovery steam generators (HRSG) indentified as the north and south duct burners. For the purpose of this test plan and any associated communications, the terms HRSG and duct burners are Interchangeable. Both burners are fired with natural gas. The emission units are identified as EU\_N\_BURNER and EU\_S\_BURNER. Together these units make up flexible group FG-BURNERS.

Operations also include two gas fired turbines. These are commonly identified as the north and south natural gas fired turbine engines. The emission units are identified as EU\_N\_TURBINE and EU\_S\_TURBINE. Together these units make up flexible group FG-TURBINES.

#### Type and Quantity of Raw and Finished Materials used In Process

These HRSG and turbine assets only burn natural gas.

#### Description of cyclical or batch operations that Impact emission profiles:

These units operate continuously. The emission profile (formation of NOx and CO) is a function of the natural gas feed rate under normal operating conditions.

## Operating Parameter Requirement

The facility uses a process control computer to automatically control the process within specific ranges dictated by process limits. Operating ranges are variable and dictated by production demand. Process parameters are monitored for automatic or semi-automatic action. Parameters include, but are not limited to temperatures, pressures and flow rates. This process unit is not required to incorporate any monitoring data collection such as continuous emission monitoring systems (CEMS) into unit operations.

#### Process Rate

The table below summarizes process operating rates. Following the table is a description of the four operating modes.

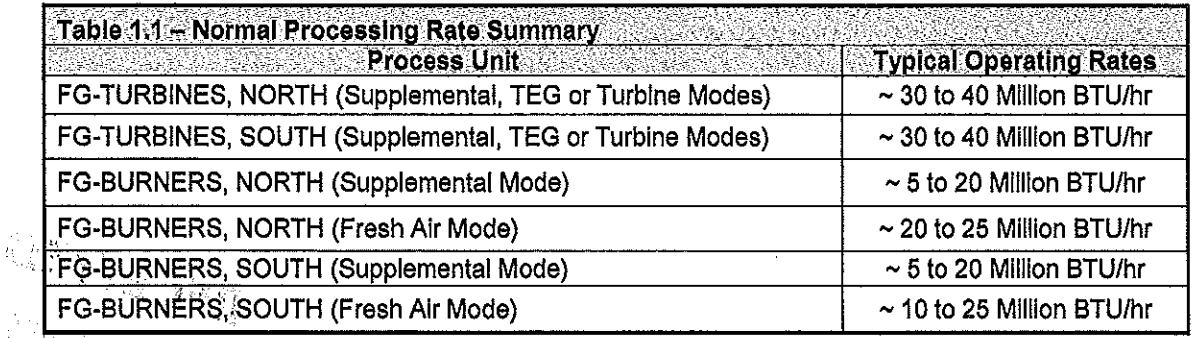

FG-BURNÉ<br>Contra de la Galegna de la Galegna de la Galegna de la Galegna de la Galegna de la Galegna de la Galegna de l<br>Contra de la Galegna de la Galegna de la Galegna de la Galegna de la Galegna de la Galegna de la Galegn <sup>iga</sup>r y<sub>ilikki ma</sub>

2

FG-TURBINES & FG-BURNERS comprise Flexible Group FG-UTILITES and can operate in four different operating modes. These modes are identified as Supplemental, Turbine Exhaust Gas, Fresh Air, and Turbine Modes:

- Supplemental Mode  $=$  gas turbine operating, heat recovery steam generator operating. Emissions for the north unit vent through SV00007 & the south unit through SV00009.
- Turbine Exhaust Gas (TEG) Mode = gas turbine operating & heat recovery steam generator operating (the burner is not operating). Emissions for the north unit vent through SV00007 & the south unit through SV00009.
- Fresh Air Mode = burner operating & heat recovery steam generator operating (the gas turbine is not operating). Emissions for the north unit vent through SV00007 & the south unit through SV00009.
- Turbine Running (Air Generation) = gas turbine operating (the burners & heat recovery steam generator are not operating). Emissions for the north unit vent through SV00008 & the south unit through SV00010.

Greater than 95% of the operating time these assets are operated In either Supplemental or Turbine Exhaust Gas Modes. The Fresh Air and Turbine Modes only occur when one of the associated assets are down for maintenance

## **Description of Air Pollution Control Equipment**

These units are not equipped with air pollution control equipment.

## **Sampling Conditions and Runs**

**SV00009 SV00007** South HRSG **North HRSG** summin-**SV00008** South Turbin NorthTurbine Orthagano .<br>Ports

The image below shows the four atmospheric vents associated with the turbine and HRGS assets.

The table below summarizes the number and length of sampling runs which will constitute a complete test. The worst case emission profile occurs during Supplemental Mode because both the turbine and boiler are combusting natural gas and generating combusting by products (CO and NOx).

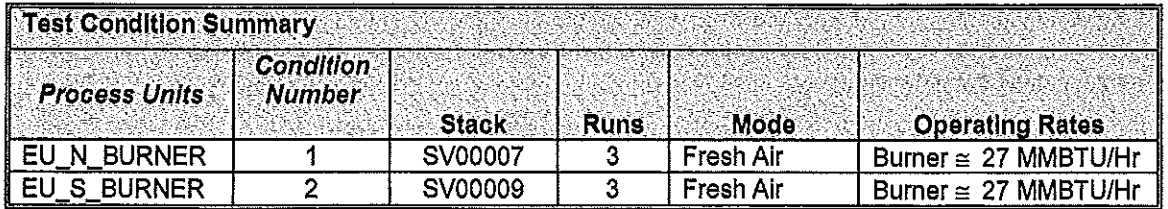

## **Block Flow Diagrams**

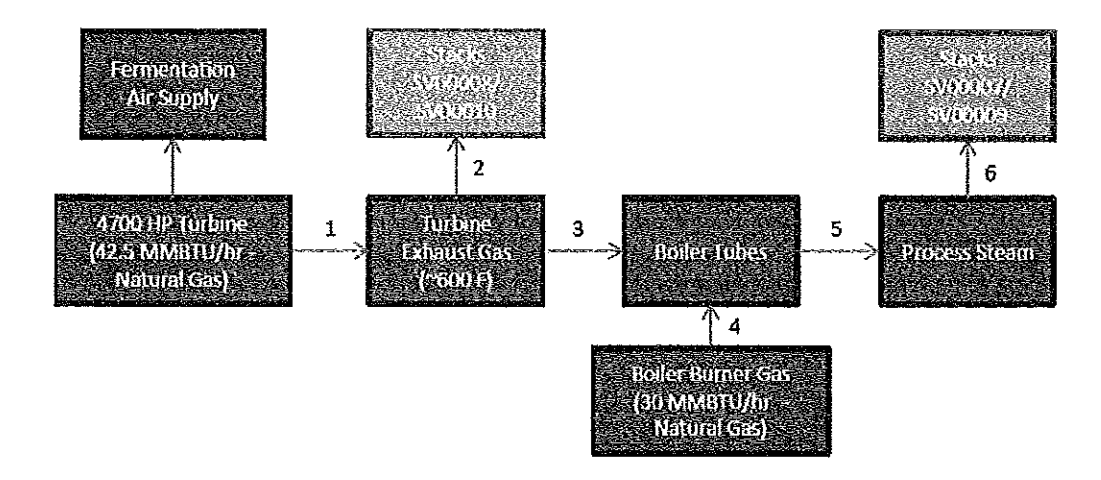

**Turbine Mode- Air production without steam production. Pt 1 is: active. pt 3 is closed.**  Emission vent through Pt 2 (SV00008 for North Unit and SV00010 for South Unit.) Approx 1% of operating time.

Supplemental Mode- Air production and steam production. Pt 1 is active. Pt 2 in closed. Pt 3 is open. Pt 4 is active. Pt 5 is open. Emission vent through Pt 6 (SV00007 for North Unit and SV00009 for South Unit.) Approx 40%- 50% of operating time.

Turbine Exhaust Gas Mode- Air production and steam production without the boiler burner operating. Pt 1 is active. Pt 2 in closed. Pt 3 is open. Pt 4 is closed. Pt 5 is open. Emission vent through Pt 6 {SV00007 for North Unit and SV00009 for South Unit.) Approx 40%- SO% of operating time.

Fresh Air Mode - Steam production without air production. Pt 1 is closed. Pt 2 in closed. Pt 3 is closed. Pt 4 is active. Pt 5 is open. Emission vent through Pt 6 (SV00007 for North Unit and SV00009 for South Unit.) Approx 1% of operating time.

## **Test Results**

The boiler and turbine assets are regulated by equipment type and in combination. FG-Burner regulates the natural gas fired HRSG. FG-Turbine regulates the natural gas fired turbines. FG-Facility regulates the assets in combination. Compliance testing is required under FG-Facility for the assets operated in combination. The tables below summarize the test results.

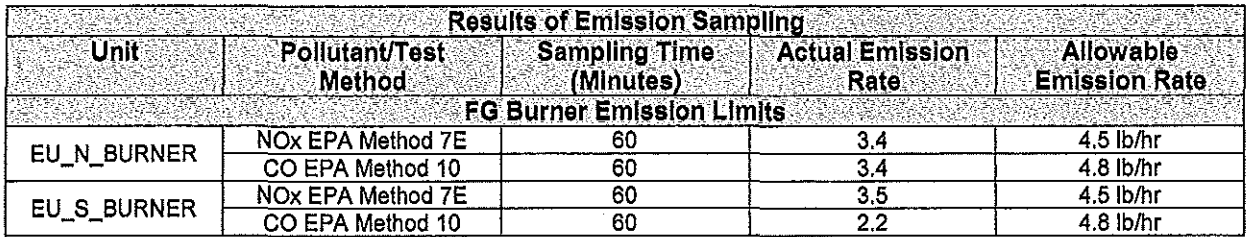

## **Sampling and Analytical Procedures**

The table below lists all the pollutants and sampling trains used to collect measurements and samples during the performance test. These methods were performed according to the protocol listed in the appropriate Appendix A, 40 CFR 60 EPA Reference Test Method. Schematic diagrams can be found in the EPA Reference Test Methods.

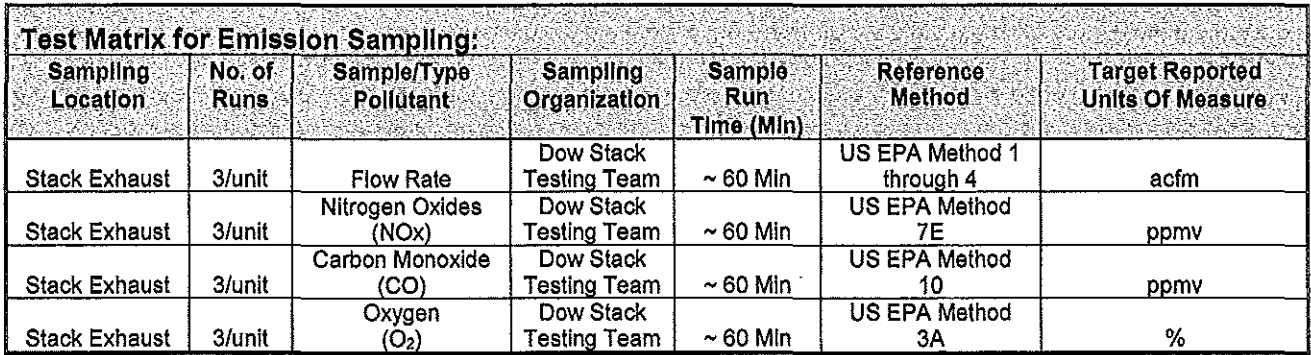

## **Detailed Sampling and Analytical Procedures**

The sampling and analytical procedure to be followed during the performance test is designed to demonstrate compliance with emission limits.

The performance test will be conducted while the process unit is in the operating step that generates the worst case emission profile. The sampling procedure includes the following steps:

- 1. Documenting the sample location dimensions and using the EPA Reference Method 1 Duct Dimension and Flow Disturbance Chart to determine traverse points.
- 2. For nitrogen oxides (EPA Method 7E), carbon monoxide (EPA Method 10) and oxygen (EPA Method 3A) sampling, one sampling train per location, per run, will be continuously extracted from the stack and transported through a heat-traced sample line to a mobile analytical laboratory. The mobile analytical laboratory will have a sample header that will be shared by other instruments in the trailer. A minimum of 3 runs will be collected. Each run will be a minimum of sixty-minutes in duration.
- 3. The methods provided in the table below will be used to collect samples for demonstration of compliance. Samples will be collected by the Dow Stack Testing Team.

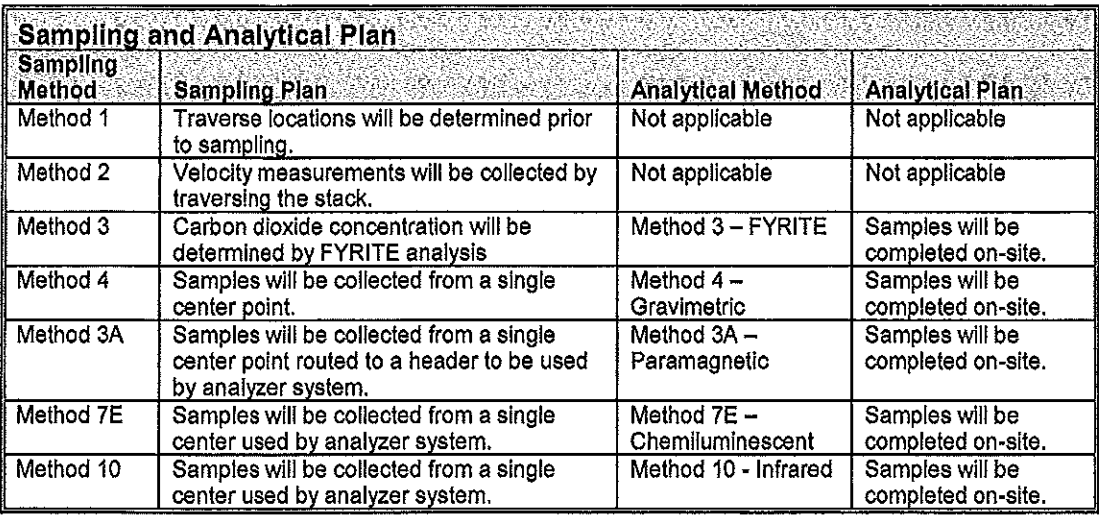

## **EPA Method** 1·4

The number and location of traverse points in the stack were determined according to the procedures outlined In EPA Method 1. The flue gas velocity and volumetric flow rate were determined according to the procedure outline in 40 CFR 60, Appendix A, EPA Method 2. Velocity measurements were made using S-type pilot tubes conforming to the geometric specifications outlined in EPA Method 2. Differential pressures were measured with fluid manometers. Flue gas temperature, velocity, and volumetric flow rate data were recorded. Flue gas analysis for oxygen (3A) and carbon dioxide (3) and the calculation of flue gas molecular weight was performed in accordance with 40 CFR 60, EPA Methods 3 and 3A. The flue gas moisture content was determined in according to the procedures outlined in 40 CFR 60, Appendix A, EPA Method 4. The impingers were connected in series and contained reagents as described in Method 4. The impingers were contained in an ice bath in order to assure condensation of the moisture in the flue gas stream. Any moisture that was not condensed in the impingers was captured in the silica gel; therefore, all moisture was weighed and entered into moisture content calculations. The flue gas moisture content data was recorded.

## **EPA Method 7E**

Emission sampling was conducted on the stack for NOx. The NOx sampling was conducted by continuously extracting sample from a single point in the centroidal area of the stack and analyzing a portion of the sample with a chemiluminescent analyzer. The sample was delivered to the analyzer via a heated probe and sample line. This prevents any condensation of water vapor and/or pollutant in the gas stream. The gas stream was then directed into a gas conditioning system where the moisture content of the stream is removed. The sample gas that exits the gas conditioning system was then routed to the chemiluminescent analyzer for analysis on a dry basis. Three runs of approximately one-hour duration each were conducted for each condition. The instrument was calibrated before and after each run using Protocol 1 standards.

## **EPA Method 10**

Emission sampling was conducted on the outlet stack. The CO sampling was conducted by continuously extracting sample from a single point in the center of the stack and analyzing a portion of the sample by infrared. Three runs of approximately one-hour duration each were conducted for each condition.

## **Calculation Example**

#### **Analyzer Calibration Error Calculations**

The calibration error test consisted of challenging each reference monitor at three measurement points against known calibration gas values. Calibration error is calculated using the following equation:

$$
CE_{RM} = \frac{|Analyzer Response - California Gas Value|}{Span of Analyger} \times 100
$$

South NOx Zero Calibration Error Example

 $CE_{RM} = \frac{[0.2 \; ppmv - 0.0 \; ppmv]}{60.1 \; ppmv} \times 100 = \frac{0.3 \; \%}{25}$ 

South NOx Mid-Gas Calibration Error Example

 $CE_{RM} = \frac{30.2 \; ppmv - 30.1 \; ppmv}{60.1 \; ppmv} \times 100 = \frac{0.2 \; \%}{0.2 \; \%}$ 

South NOx High-Gas Calibration Error Example

$$
CE_{RM} = \frac{[60.5 \; ppmv - 60.1 \; ppmv]}{60.1 \; ppmv} \times 100 = \frac{0.7 \; \%}{}
$$

## **System Calibration Bias Calculations**

The system bias calibration test consisted of challenging the reference sample system at two measurement points against the local calibration values. Calibration bias calculations for the reference sample system are calculated using the following equation:

 $CB_{RM} = \frac{\left| System\;California\;Response - Analyer\;California\;Response\right|}{Span\;of\;Analyer} \times 100$ 

South NOx Zero Initial System Bias Run #1 Example

$$
CB_{RM} = \frac{|0.0 \; ppmv - 0.2 \; ppmv|}{60.1 \; ppmv} \times 100 = \frac{0.3 \; \%
$$

South NOx Mid-Gas Initial System Bias Run #1 Example

 $CB_{RM} = \frac{|29.5 \, ppmv - 30.2 \, ppmv|}{60.1 \, ppmv} \times 100 = 1.2. \%$ 

#### **Calibration Drift Calculations**

The calibration drift tests were conducted at the beginning and end of each run. Analyzer maintenance, repair or adjustment could not be completed until the system calibration response was recorded. Calibration drifts for the reference is calculated using the following equation:

$$
CD_{RM} = \frac{|Final System\,Cal\,Response - Initial\,System\,Cal\,Response|}{Span\,of\,Analyer} \times 100
$$

South NOx Zero Calibration Drift Run #1 Example

$$
CD_{RM} = \frac{|0.2 \, ppmv - 0.0 \, ppmv|}{60.1 \, ppmv} \times 100 = \frac{0.3 \, \%}{}
$$

South NOx Mid-Gas Calibration Drift Run #1 Example

$$
CD_{RM} = \frac{|29.6 \, ppmv - 29.5 \, ppmv|}{60.1 \, ppmv} \times 100 = \frac{0.2 \, \%}{}
$$

#### **System Calibration Drift Correction**

The gas concentrations are corrected for the system calibration bias. The concentrations are calculated using the following equations:

$$
C_{Gas} = (\overline{C} - C_O) \left( \frac{C_{MA}}{C_M - C_O} \right)
$$

where:  $C_{Gas}$  = Effluent Concentration, dry ppm or %

 $\overline{c}$  = Average Analyzer Concentration, ppm or %

- $C<sub>0</sub>$  = Average Initial and Final System Calibration Responses for Zero Gas, ppm or %
- $C_M$  = Average Initial and Final System Calibration Responses for Upscale Calibration Gas, ppm or %

 $C_{MA}$  = Actual Concentration of Upscale Calibration Gas, ppm or %

CO System Calibration Drift Correction for South Run #1 Example

$$
C_{Gas} = (15.4\ ppmv - 0.1\ ppmv) \left(\frac{30.1\ ppmv}{29.6\ ppmv - 0.1\ ppmv}\right) = \frac{15.9\ ppmv}{}
$$

Q2 System Calibration Drift Correction for Run #1 Example

$$
C_{Gas} = (17.9\% - (-0.1\%))\left(\frac{12.1\%}{12.0\% - (-0.1\%)}\right) = \frac{18.0\%}{}
$$

NOx System Calibration Drift Correction for Run #1 Example

$$
C_{Gas} = (15.7\ ppmv - 0.1\ ppmv) \left(\frac{30.1\ ppmv}{29.6\ ppmv - 0.1\ ppmv}\right) = \frac{15.9\ ppmv}{}
$$

#### **Stack Gas Velocity & Volumetric Rates (EPA M2)**

The velocity and volumetric flow rate of the stack gas are calculated using the following equations:

$$
V_S = K_P C_P \left(\sqrt{\Delta p}\right)_{AVG} \sqrt{\frac{T_{S(AVG)}}{P_S M_S}}
$$
  

$$
Q_W = V_S A_S (3600 \sec/hr)
$$
  

$$
Q_{SW} = Q_W \left(\frac{528 \text{ }^{\circ}R}{T_S}\right) \left(\frac{P_S}{29.92^{\circ} Hg}\right)
$$
  

$$
Q_{SD} = Q_{SW} (DGF)
$$

Where:  $V_s$ = Stack gas velocity (ft/sec)

> = Pitot Tube Constant, 85.49  $\frac{ft}{sec} \sqrt{\frac{(lb/lb mol)("Hg)}{("R)("H_2O)}}$  $K_P$

- 
- $C_P$ = Pilot Tube Coefficient, 0.84 (dimensionless)
- $\Delta p$  $=$  Velocity Head of Stack Gas, ("H<sub>2</sub>O)
- *Ts*   $=$  Stack Temperature ( $R$ )
- $\overline{P_S}$ = Absolute Stack Pressure ("Hg)

 $M_{\rm S}$ = Molecular weight of stack gas, wet basis (lb/lb-mole)

- *Qw*   $=$  Stack Gas Wet Volumetric Flow at Stack Conditions (ft $3/hr$ )
- *Qsw*   $=$  Stack Gas Wet Volumetric Flow at Standard Conditions (ft $3/hr$ )
- $A_S$  $=$  Stack Area (ft<sup>2</sup>)
- *Qsv*  = Stack Gas Flow @ Std. Conditions, dry basis (dscf/hr)

*DGF*  = Dry Gas Fraction

#### **Volumetric Flow**

## **South Run 1 Example**

$$
V_{S} = \left(85.49 \frac{ft}{sec} \sqrt{\frac{(lb/lb mol)("Hg)}{("R)("H_{2}O)}}\right) (0.84)(1.201" H_{2}O) \sqrt{\frac{764"R}{(29.72" Hg)(28.3 lb/lb mol)}} = \frac{82.18 ft/sec}{82.18 ft/sec}
$$
\n
$$
Q_{W} = \left(\frac{82.18 ft}{sec}\right) \left(\frac{9.621 ft^{2}}{1}\right) \left(\frac{3600 sec}{hr}\right) = \frac{2.85 \times 10^{6} cf/hr}{hr}
$$
\n
$$
Q_{SW} = \left(\frac{2.85 \times 10^{6} cf}{hr}\right) \left(\frac{528"R}{761"R}\right) \left(\frac{29.72" Hg}{29.92" Hg}\right) = \frac{1.95 \times 10^{6} scf/hr}{scf/hr}
$$
\n
$$
Q_{SD} = (1.95 \times 10^{6})(0.948) = 1.85 \times 10^{6} dscf/hr
$$

## **NOx and CO Concentration and Emission Rate**

$$
E_{Gas} = \frac{(C_{Gas})(Q_{SD})(Gas_{MW})(28.32 \frac{L}{ft^3})}{(10^6 \frac{ppmv}{(24.056 \frac{L}{mol})(453.6 \frac{g}{lb})}}
$$

where: *Caas* = Effluent Concentration *(dry ppmv)*   $\vec{B}_{\text{gas}}$  = Emission of Gas,  $(lb/hr)$ *Caas* = Concentration of Gas, *(dry ppmv) QsD* = Stack Gas Flow@ Std. Conditions, dry basis *(dscf /hr) Gas<sub>MW</sub>*= Molecular Weight of Gas (g/g mol) Where:  $NOx_{MW}$  = Molecular Weight of NOx (46.01 *g/g mol*)  $CO_{MW}$  = Molecular Weight of CO (28.01  $g/g$  mol)

## **Pollutant Gas Emissions South Run #1 Example**

$$
E_{NOx} = \frac{(15.9 \, ppmv \, NOx)(1.85 \times 10^6 \, dscf/hr)(46.01 \, g/gmol)(28.32 \, L/ft^3)}{(10^6 \, ppmv)(24.056 \, L/mol)(453.6 \, g/lb)} = \frac{3.52 \, lb/hr}{3.52 \, lb/hr}
$$
\n
$$
E_{CO} = \frac{(16.2 \, ppmv \, CO)(1.85 \times 10^6 \, dscf/hr)(28.01 \, g/gmol)(28.32 \, L/ft^3)}{(10^6 \, ppmv)(24.056 \, L/mol)(453.6 \, g/lb)} = \frac{2.18 \, lb/hr}{3.52 \, lb}
$$

 $\ddot{\cdot}$